## Package 'icesSAG'

March 12, 2019

Version 1.3-6

Date 2019-03-13 Title Stock Assessment Graphs Database Web Services **Depends**  $R$  ( $>= 2.10$ ) Imports png, httr, xml2, openssl, icesVocab Suggests testthat Description R interface to access the web services of the ICES Stock Assessment Graphs database <http://sg.ices.dk>. License GPL  $(>= 2)$ URL <http://sg.ices.dk> RoxygenNote 6.1.1 Encoding UTF-8 NeedsCompilation no Author Colin Millar [aut, cre],

Scott Large [aut], Arni Magnusson [aut], Carlos Pinto [aut]

Maintainer Colin Millar <colin.millar@ices.dk>

Repository CRAN

Date/Publication 2019-03-12 22:40:14 UTC

## R topics documented:

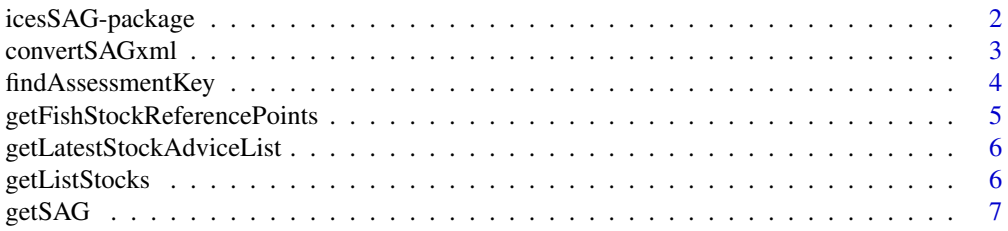

### <span id="page-1-0"></span>2 icesSAG-package

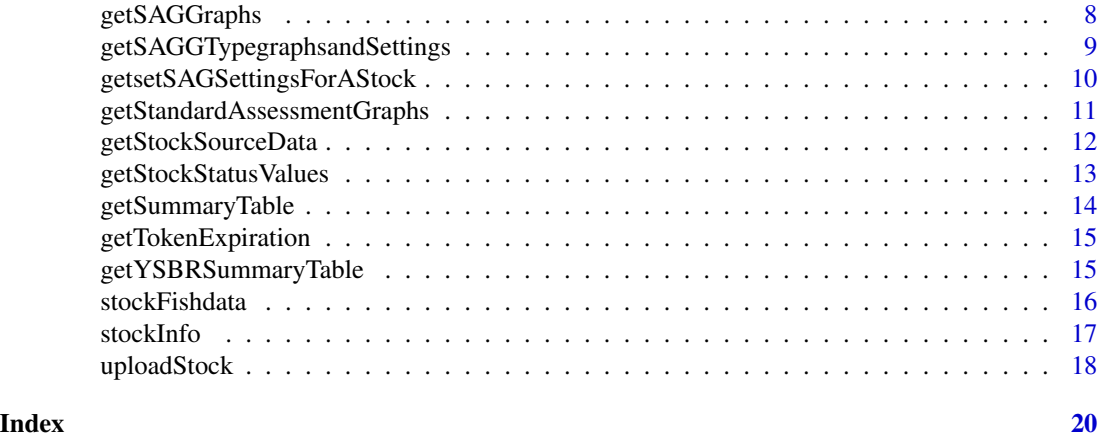

<span id="page-1-1"></span>icesSAG-package *Stock Assessment Graphs Database Web Services*

#### Description

R interface to access the web services of the ICES Stock Assessment Graphs database.

#### Details

*Get dataset:*

[getSummaryTable](#page-13-1) summary results [getFishStockReferencePoints](#page-4-1) reference points [getSAG](#page-6-1) any data

*Look up codes:*

[findAssessmentKey](#page-3-1) find assessment key<br>getListStocks list of stocks [getListStocks](#page-5-1)

#### Author(s)

Colin Millar, Scott Large, and Arni Magnusson.

### References

ICES Stock Assessment Graphs database: <http://sg.ices.dk>.

ICES Stock Assessment Graphs web services: <http://sg.ices.dk/webservices.aspx>.

<span id="page-2-0"></span>

### Description

Convert between R data (a list and a data.frame) and the XML format required for uploading data to the SAG database.

#### Usage

createSAGxml(info, fishdata)

readSAGxml(file)

#### Arguments

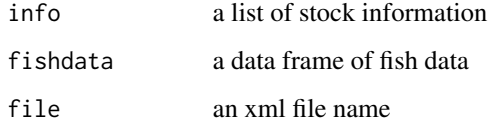

#### Value

Either a list containing info and fishdata, or a string containing the xml file.

### See Also

[stockInfo](#page-16-1) creates a list of stock information.

[stockFishdata](#page-15-1) creates a data frame of fish stock summary data.

#### Examples

```
info <- stockInfo(StockCode = "cod.27.347d",
                 AssessmentYear = 2017,
                  ContactPerson = "itsme@fisheries.com")
fishdata <- stockFishdata(Year = 1990:2017, Catches = 100)
xmlfile <- createSAGxml(info, fishdata)
out <- readSAGxml(xmlfile)
```
<span id="page-3-1"></span><span id="page-3-0"></span>findAssessmentKey *Find a Key*

### Description

Find a lookup key corresponding to a stock in a given assessment year.

### Usage

```
findAssessmentKey(stock = NULL, year = 0, published = TRUE,
  regex = TRUE, full = FALSE)findKey(stock, year = 0, published = TRUE, regex = TRUE,
```

```
full = FALSE)
```
#### Arguments

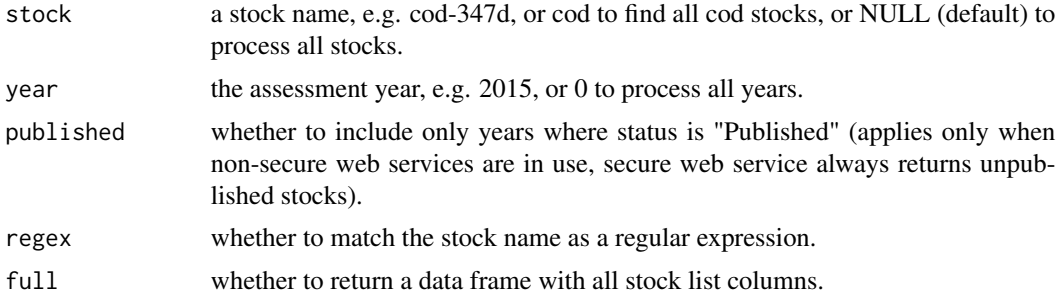

#### Value

A vector of keys (default) or a data frame if full is TRUE.

### Author(s)

Arni Magnusson and Colin Millar.

### See Also

[getListStocks](#page-5-1) gets a list of stocks.

[icesSAG-package](#page-1-1) gives an overview of the package.

### Examples

```
## Not run:
findAssessmentKey("cod-347d", 2015, full = TRUE)
```
## End(Not run)

<span id="page-4-1"></span><span id="page-4-0"></span>getFishStockReferencePoints

*Get Reference Points*

#### Description

Get biological reference points for all stocks in a given assessment year.

#### Usage

getFishStockReferencePoints(assessmentKey, ...)

### Arguments

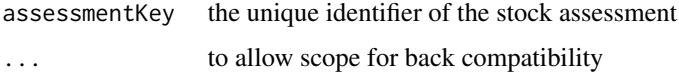

### Value

A data frame.

#### Author(s)

Colin Millar and Scott Large.

#### See Also

[getSAG](#page-6-1) supports querying many years and quarters in one function call.

[getListStocks](#page-5-1) and [getSummaryTable](#page-13-1) get a list of stocks and summary results.

[icesSAG-package](#page-1-1) gives an overview of the package.

### Examples

```
## Not run:
assessmentKey <- findAssessmentKey("cod-2224", year = 2016)
refpts <- getFishStockReferencePoints(assessmentKey)
refpts
```

```
#To get all reference points in a given assessment year:
keys2016 <- findAssessmentKey(year = 2016)
refpts2016 <- getFishStockReferencePoints(keys2016)
refpts2016
```
## End(Not run)

<span id="page-5-0"></span>getLatestStockAdviceList

*Get List of Most Recent Advice*

### Description

Get a list of the most recent advice for all fish stocks.

### Usage

```
getLatestStockAdviceList()
```
### Value

A data frame.

### Author(s)

Colin Millar, Scott Large, and Arni Magnusson.

### See Also

[getSummaryTable](#page-13-1) gets a summary table of historical stock size. [getFishStockReferencePoints](#page-4-1) gets biological reference points. [icesSAG-package](#page-1-1) gives an overview of the package.

### Examples

```
## Not run:
stocks <- getLatestStockAdviceList()
```
## End(Not run)

<span id="page-5-1"></span>getListStocks *Get a List of Fish Stocks*

### Description

Get a list of fish stocks for a given assessment year.

### Usage

getListStocks(year)

#### <span id="page-6-0"></span> $g$ etSAG  $\overline{a}$  7

#### Arguments

year the assessment year, e.g. 2015, or 0 to process all years.

### Value

A data frame.

### Author(s)

Colin Millar, Scott Large, and Arni Magnusson.

#### See Also

[getSummaryTable](#page-13-1) gets a summary table of historical stock size. [getFishStockReferencePoints](#page-4-1) gets biological reference points. [icesSAG-package](#page-1-1) gives an overview of the package.

#### Examples

```
## Not run:
stocks <- getListStocks(2015)
```
## End(Not run)

<span id="page-6-1"></span>getSAG *Get Any SAG Data*

### Description

This function combines the functionality of getListStocks, getFishStockReferencePoints, and get-SummaryTable. It supports querying many stocks and years in one function call.

### Usage

```
getSAG(stock, year, data = "summary", combine = TRUE,
 purpose = "Advice")
```
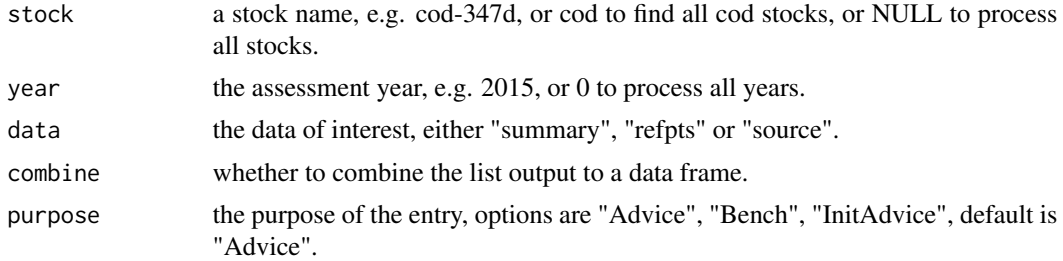

<span id="page-7-0"></span>A data frame (default) or a list if combine is TRUE.

#### Note

Only years with "Published" status are returned.

### Author(s)

Arni Magnusson and Colin Millar.

### See Also

[getListStocks](#page-5-1), [getSummaryTable](#page-13-1), and [getFishStockReferencePoints](#page-4-1) get a list of stocks, summary results, and reference points.

[findAssessmentKey](#page-3-1) finds lookup keys.

[icesSAG-package](#page-1-1) gives an overview of the package.

#### Examples

```
## Not run:
summary <- getSAG("cod-347d", 2015)
refpts <- getSAG("cod-347d", 2015, "refpts")
getSAG("her.27.3a47d", 2017, "refpts", purpose = "Benchmark")
cod_summary <- getSAG("cod", 2015)
cod_refpts <- getSAG("cod", 2015:2016, "refpts")
cod_data <- getSAG("cod", 2017, "source-data")
## End(Not run)
```
getSAGGraphs *Get Summary Graphs of Stock Assessment Output*

#### Description

Get summary graphs of catches, recruitment, fishing pressure, and spawning stock biomass.

#### Usage

```
getSAGGraphs(assessmentKey, ...)
```
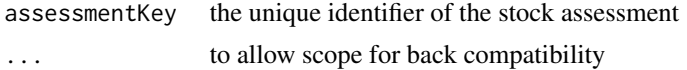

<span id="page-8-0"></span>An array representing a bitmap.

#### Author(s)

Colin Millar and Scott Large.

#### See Also

[getListStocks](#page-5-1) gets a list of stocks.

[getFishStockReferencePoints](#page-4-1) gets biological reference points.

[icesSAG-package](#page-1-1) gives an overview of the package.

### Examples

```
## Not run:
assessmentKey <- findAssessmentKey("cod", 2015)
graphs <- getSAGGraphs(assessmentKey[1])
plot(graphs)
# note this stock only has one graph see:
# http://standardgraphs.ices.dk/ViewCharts.aspx?key=8309
```
## End(Not run)

getSAGGTypegraphsandSettings *Get Details on SAG Charts and Settings*

### Description

List all possible chart settings for each chart type  $(0 = \text{general}, 1 = \text{Landings etc.})$ .

#### Usage

```
getSAGTypeGraphs()
```
getSAGTypeSettings(SAGChartKey)

#### Arguments

SAGChartKey the type identifier of the SAG chart, e.g. 0, 1, 2, ...

### Value

a data frame with SAG chart type IDs and settings IDs.

### Examples

## Not run: getSAGTypeGraphs()

getSAGTypeSettings(0)[-4]

## End(Not run)

getsetSAGSettingsForAStock

*Get and Set SAG Chart Settings*

### Description

details

### Usage

getSAGSettingsForAStock(assessmentKey)

```
setSAGSettingForAStock(assessmentKey, chartKey, settingKey, settingValue,
  copyNextYear)
```
### Arguments

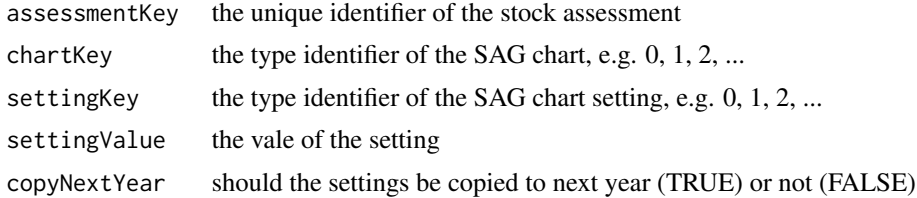

### Value

A data frame with SAG chart type IDs, settings IDs and setting values.

### Examples

```
## Not run:
key <- findAssessmentKey("cod.21.1", 2017)
graphs <- getSAGGraphs(key[1])
plot(graphs)
getSAGSettingsForAStock(key [1])
chart1 <- getLandingsGraph(key [1])
setSAGSettingForAStock(key [2], 1, 1, "Catches of cod.21.1 in 2017",
FALSE)
setSAGSettingForAStock(key [2], 1, 11, 10,
FALSE)
```
<span id="page-9-0"></span>

### <span id="page-10-0"></span>getStandardAssessmentGraphs 11

```
plot(chart1)
chart2 <- getSpawningStockBiomassGraph(key [1])
plot(chart2)
setSAGSettingForAStock(key [1], 4, 1, "SSB of cod.21.1 in 2017",
FALSE)
plot(chart2)
## End(Not run)
```
getStandardAssessmentGraphs *Get a Graph of Stock Assessment Output*

### Description

Get a graph of stock assessment output, e.g., historical stock size, recruitment, and fishing pressure.

### Usage

```
getLandingsGraph(assessmentKey, ...)
```
getRecruitmentGraph(assessmentKey, ...)

getFishingMortalityGraph(assessmentKey, ...)

getSpawningStockBiomassGraph(assessmentKey, ...)

getFishMortality(assessmentKey, ...)

getstock\_recruitment(assessmentKey, ...)

getYSSB(assessmentKey, ...)

getSSBHistoricalPerformance(assessmentKey, ...)

getFishingMortalityHistoricalPerformance(assessmentKey, ...)

getRecruitmentHistoricalPerformance(assessmentKey, ...)

getStockStatusTable(assessmentKey, ...)

#### Arguments

assessmentKey the unique identifier of the stock assessment ... to allow scope for back compatibility

<span id="page-11-0"></span>An array representing a bitmap.

#### See Also

[getListStocks](#page-5-1) gets a list of stocks.

[getFishStockReferencePoints](#page-4-1) gets biological reference points.

[icesSAG-package](#page-1-1) gives an overview of the package.

### Examples

```
## Not run:
assessmentKeys <- findAssessmentKey("had", 2015)
landings_img <- getLandingsGraph(assessmentKeys[1])
plot(landings_img)
landings_plots <- getLandingsGraph(assessmentKeys)
```
plot(landings\_plots)

```
## End(Not run)
```
getStockSourceData *Get Source Data*

### Description

Get a copy of the source data for the specified stocks.

#### Usage

```
getStockDownloadData(assessmentKey, ...)
```
getStockSourceData(assessmentKey, ...)

### Arguments

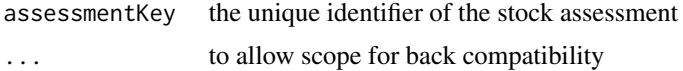

### Value

A data frame.

#### Author(s)

Colin Millar.

### <span id="page-12-0"></span>getStockStatusValues 13

### See Also

[getSAG](#page-6-1) supports querying many years in one function call.

[getListStocks](#page-5-1) and [getFishStockReferencePoints](#page-4-1) get a list of stocks and reference points.

[icesSAG-package](#page-1-1) gives an overview of the package.

#### Examples

```
## Not run:
assessmentKey <- findAssessmentKey("cod-2224", year = 2016)
sourcedat <- getStockDownloadData(assessmentKey)
head(sourcedat[[1]])
```
## End(Not run)

getStockStatusValues *Get the Values in a Stock Status Table*

#### Description

Get summary results of historical stock size, recruitment, and fishing pressure.

#### Usage

```
getStockStatusValues(assessmentKey, ...)
```
### Arguments

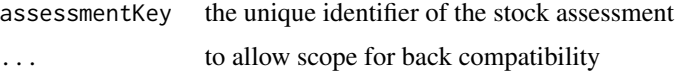

### Value

A data frame.

#### Author(s)

Colin Millar.

### See Also

[getSAG](#page-6-1) supports querying many years and quarters in one function call.

[getListStocks](#page-5-1) and [getFishStockReferencePoints](#page-4-1) get a list of stocks and reference points.

[icesSAG-package](#page-1-1) gives an overview of the package.

### Examples

```
## Not run:
assessmentKey <- findAssessmentKey("cod-2224", year = 2016)
status <- getStockStatusValues(assessmentKey)
status
## End(Not run)
```
<span id="page-13-1"></span>getSummaryTable *Get a Summary Table of Historical Stock Size*

### Description

Get summary results of historical stock size, recruitment, and fishing pressure.

#### Usage

```
getSummaryTable(assessmentKey, ...)
```
#### Arguments

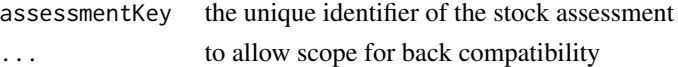

### Value

A data frame.

#### Author(s)

Colin Millar and Scott Large.

#### See Also

[getSAG](#page-6-1) supports querying many years and quarters in one function call.

[getListStocks](#page-5-1) and [getFishStockReferencePoints](#page-4-1) get a list of stocks and reference points.

[icesSAG-package](#page-1-1) gives an overview of the package.

### Examples

```
## Not run:
assessmentKey <- findAssessmentKey("cod-2224", year = 2016)
sumtab <- getSummaryTable(assessmentKey)
head(sumtab)
attributes(sumtab)$notes
```
## End(Not run)

<span id="page-13-0"></span>

<span id="page-14-0"></span>getTokenExpiration *Get the expiration time of a Standard Graphs token.*

#### Description

Get the number of days remaining for a standard graphs personal access token.

### Usage

```
getTokenExpiration()
```
#### Value

An integer.

### Author(s)

Colin Millar.

### Examples

```
## Not run:
getTokenExpiration()
## End(Not run)
# tell icesSAG to use the SG token
options(icesSAG.use_token = TRUE)
```
getYSBRSummaryTable *Get a Summary Table of Yield and Spawning Biomass Per Recruit*

### Description

Get summary results of historical stock size, recruitment, and fishing pressure.

#### Usage

```
getYSBRSummaryTable(assessmentKey, ...)
```
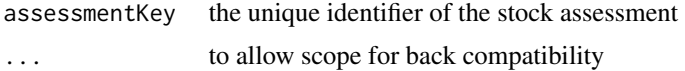

<span id="page-15-0"></span>A data frame.

#### Author(s)

Colin Millar and Scott Large.

### See Also

[getSAG](#page-6-1) supports querying many years and quarters in one function call.

[getListStocks](#page-5-1) and [getFishStockReferencePoints](#page-4-1) get a list of stocks and reference points.

[icesSAG-package](#page-1-1) gives an overview of the package.

#### Examples

```
## Not run:
assessmentKey <- findAssessmentKey("cod-2224", year = 2015)
sumtab <- getYSBRSummaryTable(assessmentKey)
head(sumtab)
```
## End(Not run)

<span id="page-15-1"></span>stockFishdata *Create a data.frame of fish stock data*

### Description

This function is a wrapper to data.frame $(\ldots)$  in which the names are forced to match with the names required for the SAG database. See http://dome.ices.dk/datsu/selRep.aspx?Dataset=126 for more details.

### Usage

```
stockFishdata(Year, ...)
```
#### Arguments

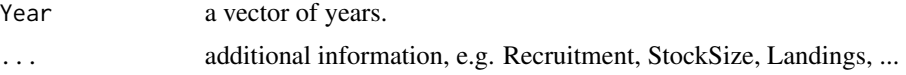

#### Value

A data.frame, where all names are valid column names in the SAG database.

#### Author(s)

Colin Millar.

#### <span id="page-16-0"></span>stockInfo and the stock of the state of the state of the state of the state of the state of the state of the state of the state of the state of the state of the state of the state of the state of the state of the state of

#### Examples

stockFishdata(Year = 1990:2017, Catches = 100)

<span id="page-16-1"></span>stockInfo *Create a list of fish stock information*

### Description

This function is a wrapper to  $list(...)$  in which the names are forced to match with the names required for the SAG database. See http://dome.ices.dk/datsu/selRep.aspx?Dataset=126 for more details.

#### Usage

```
stockInfo(StockCode, AssessmentYear, ContactPerson, StockCategory,
 Purpose = "Advice", ModelType, ModelName, ...)
```
### Arguments

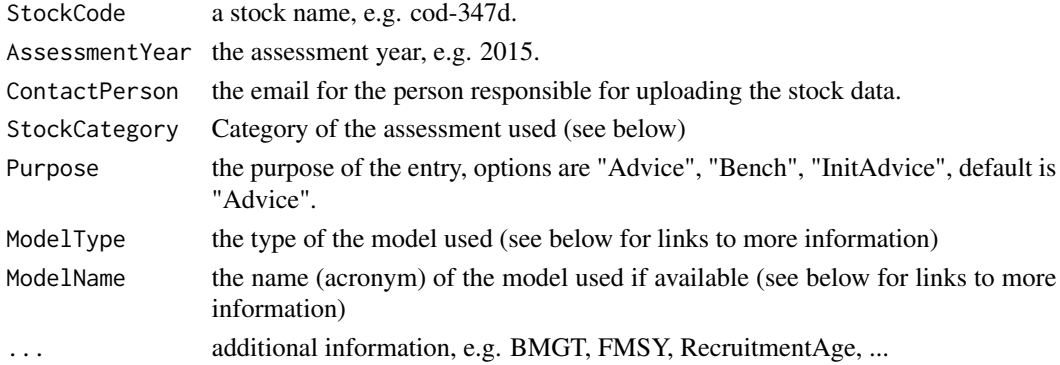

### Value

A named sag.list, inheriting from a list, where all names are valid column names in the SAG database.

#### Author(s)

Colin Millar.

### See Also

Links to the relevant ICES vocabularies list are here StockCode: [http://vocab.ices.dk/?ref=](http://vocab.ices.dk/?ref=357) [357](http://vocab.ices.dk/?ref=357) StockCategory: <http://vocab.ices.dk/?ref=1526> Purpose: [http://vocab.ices.dk/?ref](http://vocab.ices.dk/?ref=1516)= [1516](http://vocab.ices.dk/?ref=1516) ModelType: <http://vocab.ices.dk/?ref=1524> ModelName: [http://vocab.ices.dk/](http://vocab.ices.dk/?ref=1525) [?ref=1525](http://vocab.ices.dk/?ref=1525)

Link to the relevant format description is [http://datsu.ices.dk/web/selRep.aspx?Dataset=](http://datsu.ices.dk/web/selRep.aspx?Dataset=126) [126](http://datsu.ices.dk/web/selRep.aspx?Dataset=126)

### Examples

```
info <-
 stockInfo(StockCode = "cod.27.47d20",
            AssessmentYear = 2017,
            StockCategory = 1,
            ModelType = "A",
            ModelName = "SCA"
            ContactPerson = "itsme@fisheries.com")
info
info$mistake <- "oops"
info
# should have gotten a warning message
## Not run:
# use icesVocab to list valid codes etc.
library(icesVocab)
# print the list of valid stock codes
stock.codes <- getCodeList("ICES_StockCode")
stock.codes[1:10,1:2]
# print the list of assessment model types in the ICES vocabulary
model.types <- getCodeList("AssessmentModelType")
model.types[1:2]
# print the list of assessment model names in the ICES vocabulary
model.names <- getCodeList("AssessmentModelName")
model.names$Key
## End(Not run)
```
uploadStock *Upload New or Updated Fish Stock Assessment Results*

#### Description

Get summary results of historical stock size, recruitment, and fishing pressure.

#### Usage

```
uploadStock(info, fishdata, verbose = FALSE)
```
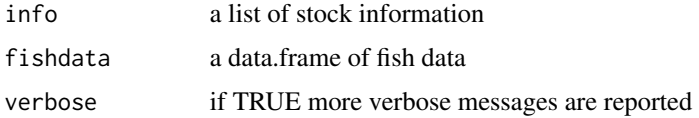

<span id="page-17-0"></span>

### <span id="page-18-0"></span>uploadStock 19

### Value

The database key of the new / updated stock, or 0 if there was an error.

### Author(s)

Colin Millar.

### See Also

[stockInfo](#page-16-1) creates a list of stock information.

[stockFishdata](#page-15-1) creates a data.frame of fish stock summary data.

# <span id="page-19-0"></span>**Index**

convertSAGxml, [3](#page-2-0) createSAGxml *(*convertSAGxml*)*, [3](#page-2-0) findAssessmentKey, *[2](#page-1-0)*, [4,](#page-3-0) *[8](#page-7-0)* findKey *(*findAssessmentKey*)*, [4](#page-3-0) getFishingMortalityGraph *(*getStandardAssessmentGraphs*)*, [11](#page-10-0) getFishingMortalityHistoricalPerformance *(*getStandardAssessmentGraphs*)*, [11](#page-10-0) getFishMortality *(*getStandardAssessmentGraphs*)*, [11](#page-10-0) getFishStockReferencePoints, *[2](#page-1-0)*, [5,](#page-4-0) *[6–](#page-5-0)[9](#page-8-0)*, *[12](#page-11-0)[–14](#page-13-0)*, *[16](#page-15-0)* getLandingsGraph *(*getStandardAssessmentGraphs*)*, [11](#page-10-0) getLatestStockAdviceList, [6](#page-5-0) getListStocks, *[2](#page-1-0)*, *[4,](#page-3-0) [5](#page-4-0)*, [6,](#page-5-0) *[8,](#page-7-0) [9](#page-8-0)*, *[12–](#page-11-0)[14](#page-13-0)*, *[16](#page-15-0)* getRecruitmentGraph *(*getStandardAssessmentGraphs*)*, [11](#page-10-0) getRecruitmentHistoricalPerformance *(*getStandardAssessmentGraphs*)*, [11](#page-10-0) getSAG, *[2](#page-1-0)*, *[5](#page-4-0)*, [7,](#page-6-0) *[13,](#page-12-0) [14](#page-13-0)*, *[16](#page-15-0)* getSAGGraphs, [8](#page-7-0) getSAGGTypegraphsandSettings, [9](#page-8-0) getSAGSettingsForAStock *(*getsetSAGSettingsForAStock*)*, [10](#page-9-0) getSAGTypeGraphs *(*getSAGGTypegraphsandSettings*)*, [9](#page-8-0) getSAGTypeSettings *(*getSAGGTypegraphsandSettings*)*, [9](#page-8-0)

getsetSAGSettingsForAStock, [10](#page-9-0) getSpawningStockBiomassGraph *(*getStandardAssessmentGraphs*)*, [11](#page-10-0) getSSBHistoricalPerformance *(*getStandardAssessmentGraphs*)*, [11](#page-10-0) getStandardAssessmentGraphs, [11](#page-10-0) getstock\_recruitment *(*getStandardAssessmentGraphs*)*, [11](#page-10-0) getStockDownloadData *(*getStockSourceData*)*, [12](#page-11-0) getStockSourceData, [12](#page-11-0) getStockStatusTable *(*getStandardAssessmentGraphs*)*, [11](#page-10-0) getStockStatusValues, [13](#page-12-0) getSummaryTable, *[2](#page-1-0)*, *[5](#page-4-0)[–8](#page-7-0)*, [14](#page-13-0) getTokenExpiration, [15](#page-14-0) getYSBRSummaryTable, [15](#page-14-0) getYSSB *(*getStandardAssessmentGraphs*)*, [11](#page-10-0) icesSAG *(*icesSAG-package*)*, [2](#page-1-0) icesSAG-package, [2](#page-1-0) readSAGxml *(*convertSAGxml*)*, [3](#page-2-0) setSAGSettingForAStock *(*getsetSAGSettingsForAStock*)*, [10](#page-9-0) stockFishdata, *[3](#page-2-0)*, [16,](#page-15-0) *[19](#page-18-0)* stockInfo, *[3](#page-2-0)*, [17,](#page-16-0) *[19](#page-18-0)* uploadStock, [18](#page-17-0)